#### <<UNIX/Linux >>

<<UNIX/Linux >>

- 13 ISBN 9787302255468
- 10 ISBN 7302255466

出版时间:2011-10

页数:241

PDF

更多资源请访问:http://www.tushu007.com

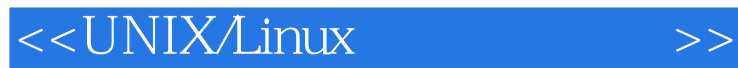

unix linux unix linux unix linux  $\frac{1}{2}$ unix linux UNIX/Linux unix linux

UNIX/Linux unix linux

# <<UNIX/Linux >>

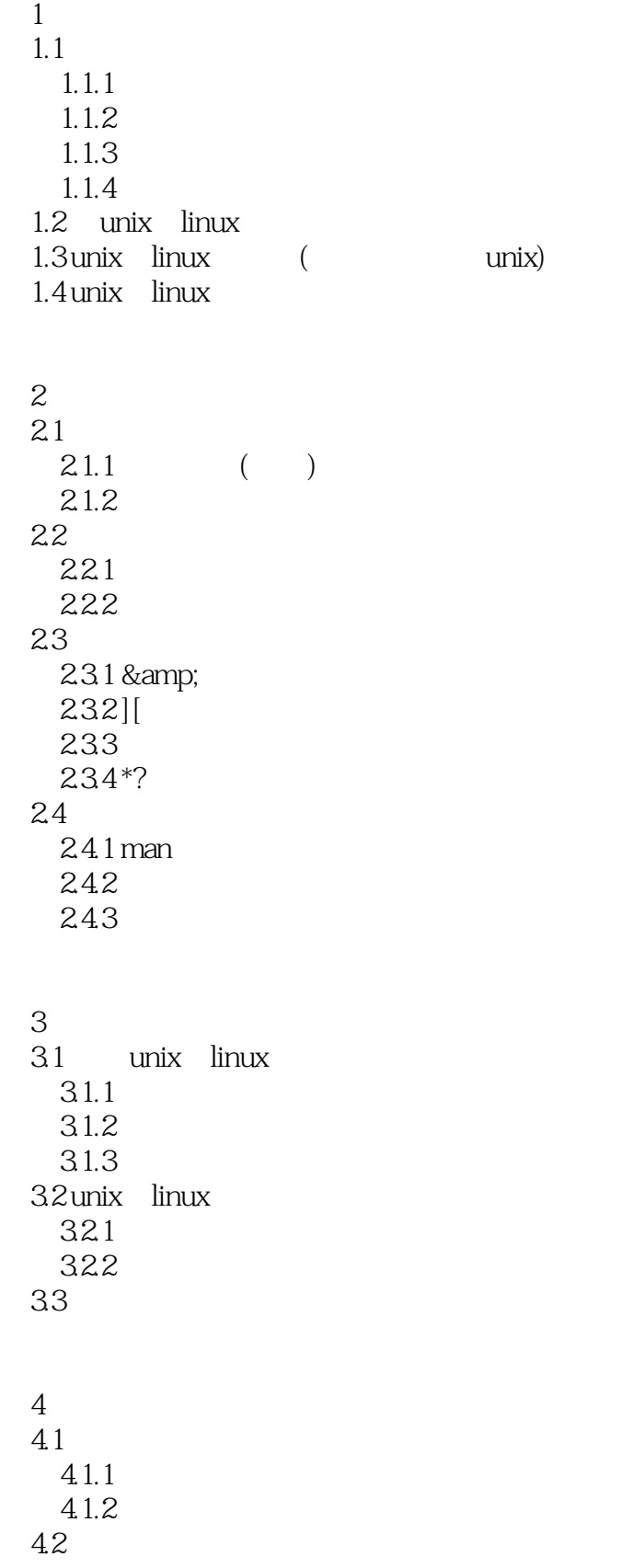

## <<UNIX/Linux >>

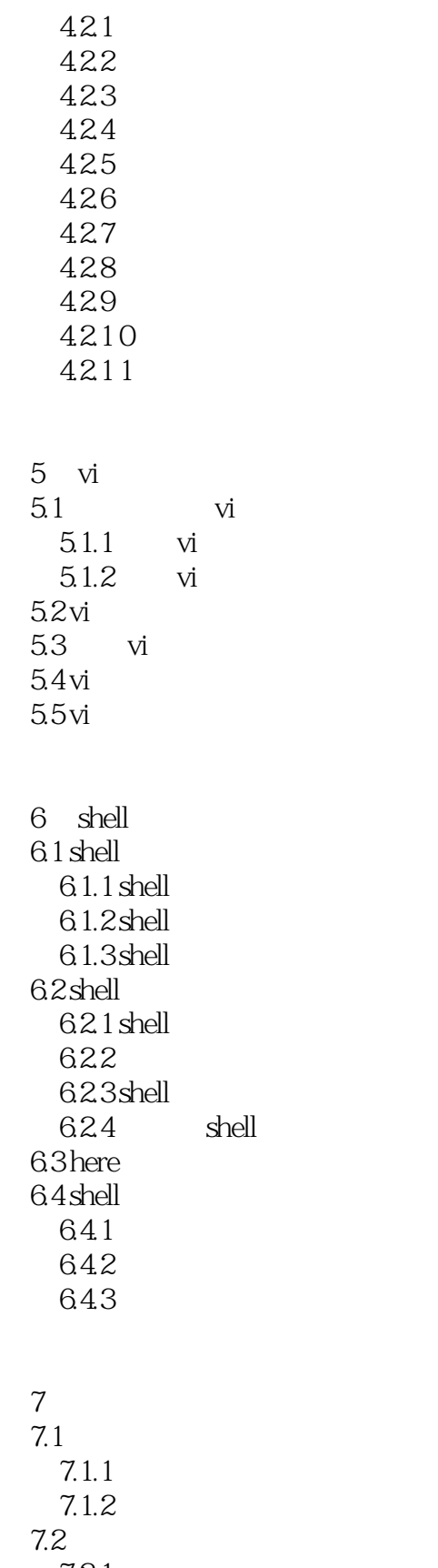

 $7.21$  $7.2.2$ 

## <<UNIX/Linux >>

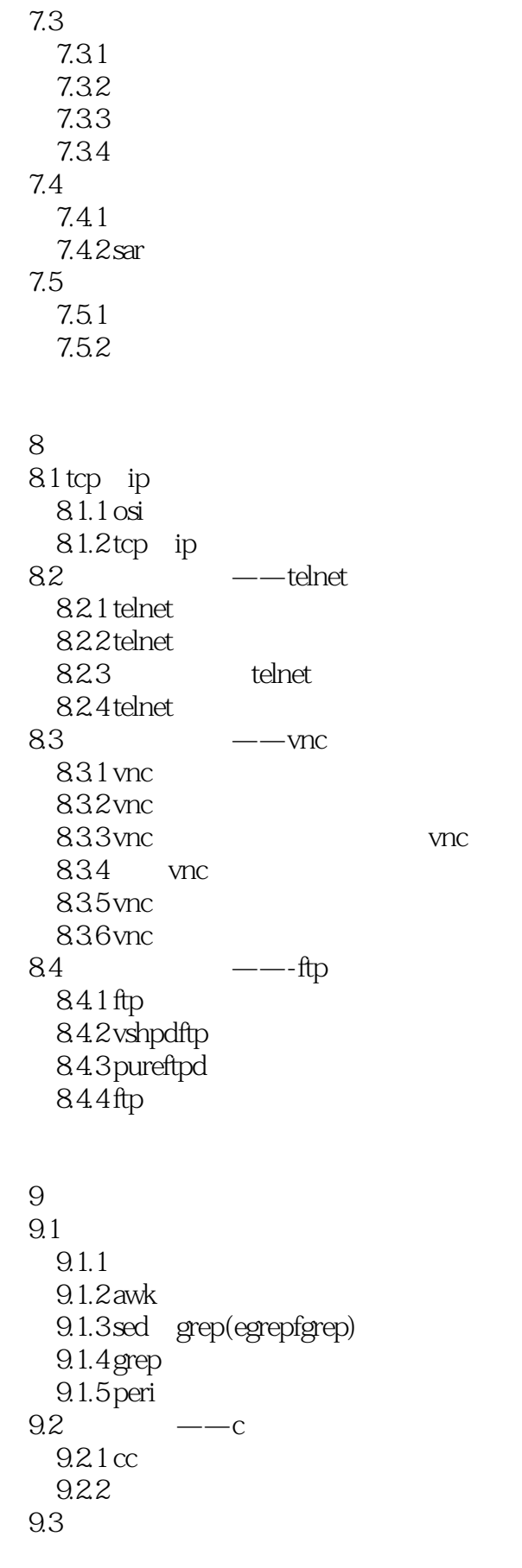

<<UNIX/Linux >>

 $\begin{array}{ccc} 9.4 & \text{ar} \\ 9.5 & \text{lin} \end{array}$ lint 9.6 make  $9.61$  make 9.6.2 makefile 963  $9.7 \, \text{s} \text{ccs}$ 9.8 java 第10章 构建数据共享服务  $10.1$  nfs  $10.1 \text{ nfs}$  $10.12$  nfs  $10.1.3$  nfs 10.1.4 html  $10.2$  samba 10.2.1 sambaserver  $1022$  samba  $1023$  samba  $10.24$  samba 11 apacheweb  $11.1$  web  $11.1.1$  web 11.1.2 http 11.1.3 www  $11.2$  apache  $11.\overline{2}1$  apache  $11.22$  apache 11.3 apache  $11.\overline{3}1$  apache  $11.32$  apache  $11.4$  apache  $11.\overline{4}1$  httpd.conf  $11.42$  apache  $11.5$  apache  $11.\overline{5}1$  options  $11.52$ 11.6 apache  $11.\overline{6}1$  $11.62$ 11.63  $11.7$  web 11.7.1 cgi 11.7.2 php

<<UNIX/Linux >>

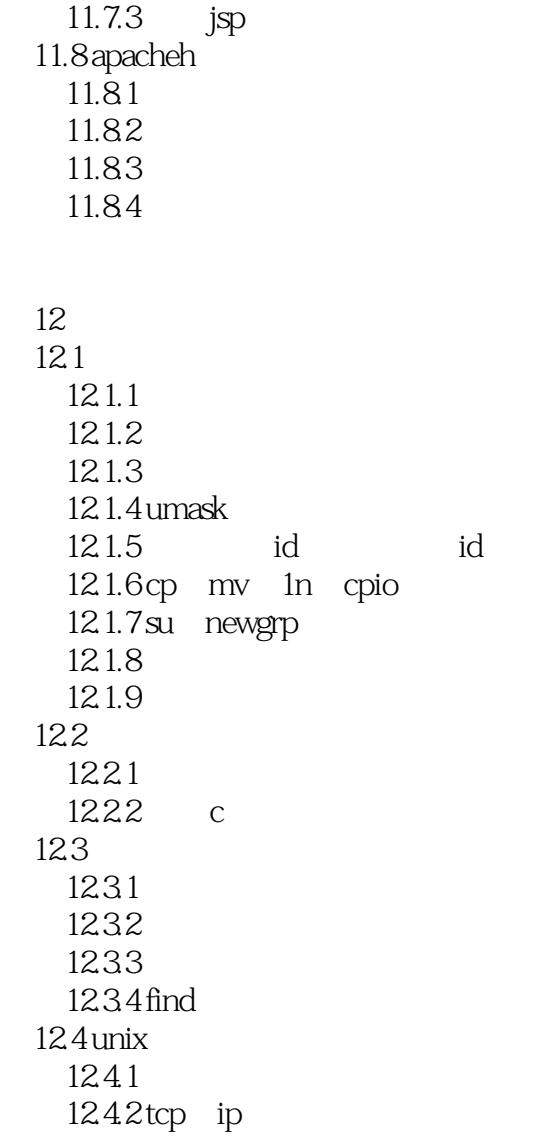

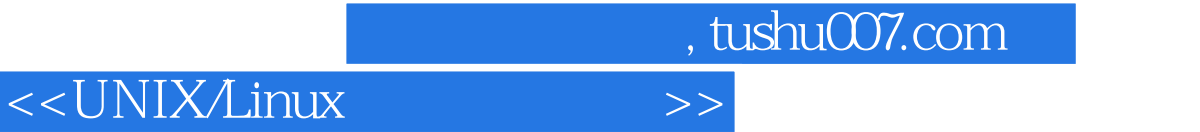

这里还要强调责任的重要性,确定计算机系统所涉及的人——用户、管理员和主管人员。

" " oneperson onepasswor-d

 $2000$ 

Militarysecurity

 $\alpha$  is a condition of the experimental equitional equition of the experimental equition  $\alpha$  $\cdots$   $\cdots$ 

## <<UNIX/Linux >>

UNIX/Linux

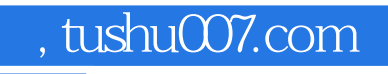

#### <<UNIX/Linux >>

本站所提供下载的PDF图书仅提供预览和简介,请支持正版图书。

更多资源请访问:http://www.tushu007.com